# **Instrukcja wypełniania raportów końcowych dla projektów realizowanych w ramach konkursów 30-40**

## **Informacje ogólne**

- 1. **Raport końcowy należy przesłać do NCN (liczy się data nadania) w ciągu 60 dni od dnia zakończenia realizacji projektu** (datą zakończenia realizacji projektu jest data zawarta w aneksie modyfikującym czas realizacji, jeśli taki aneks został podpisany, lub data zaakceptowana przez kierownika jednostki naukowej w przypadku tych konkursów, gdzie zgoda NCN na zmianę czasu realizacji nie jest wymagana tj. 34-38).
- 2. **Raport końcowy należy złożyć w jednym oryginalnym egzemplarzu** wraz z załącznikami w wersji papierowej oraz w wersji elektronicznej. Wersja elektroniczna (jedna lub dwie płyty, zależnie od wysokości budżetu projektu) powinna zawierać formularz raportu końcowego (formularz dostępny na stronie internetowej NCN) zeskanowany wraz z podpisami (w formacie pdf) oraz wymagane załączniki (patrz niżej). Komplet dokumentów należy zapisać na płycie/płytach CD lub DVD (patrz punkt 3.D poniżej).

## 3. **Do raportu końcowego w zależności od typu projektu należy dołączyć:**

## A. **dla projektów promotorskich:**

- a. finansowanych w ramach konkursów 30-33:
	- dwie podpisane recenzje pracy doktorskiej w oryginale lub kopie poświadczone za zgodność z oryginałem,
	- pracę doktorską, która stanowi obowiązkowy załącznik do raportu (punkt 4 formularza – sprawozdanie merytoryczne);
- b. finansowanych w ramach konkursów 34-39:
	- dwie podpisane recenzje pracy doktorskiej w oryginale lub kopie poświadczone za zgodność z oryginałem,

lub

- oficjalne zaświadczenie o uzyskaniu stopnia naukowego doktora;
- c. finansowanych w ramach konkursu 40:
	- dwie podpisane recenzje pracy doktorskiej w oryginale lub kopie poświadczone za zgodność z oryginałem,
	- sprawozdanie merytoryczne

#### B. **dla projektów habilitacyjnych:**

- a. finansowanych w ramach konkursów 30-33:
	- opublikowaną pracę habilitacyjną, która stanowi obowiązkowy załącznik do raportu (punkt 4 formularza – sprawozdanie merytoryczne);
- b. finansowanych w ramach konkursów 34-40:
	- **•** pracę habilitacyjną,

lub

 potwierdzenie wszczęcia przewodu habilitacyjnego wraz ze sprawozdaniem merytorycznym;

## C. **dla projektów własnych:** sprawozdanie merytoryczne.

Sprawozdanie merytoryczne powinno zawierać omówienie wykonanych badań naukowych oraz osiągniętych wyników. Może być również przedstawione w formie kopii publikacji, jeżeli obejmują one wszystkie zadania badawcze objęte projektem i wyniki uzyskane w trakcie ich realizacji. Jeżeli sprawozdanie merytoryczne stanowią publikacje książkowe należy dołączyć co najmniej 1 sztukę każdej publikacji (a w przypadku projektów o budżecie przekraczającym 200.000 zł – 2 sztuki).

W przypadku publikacji niestanowiących ekwiwalentu sprawozdania merytorycznego i wymienionych w harmonogramie projektu lub wymienionych w punkcie 6 (w formularzach dla konkursów 30-33) bądź w części F (w formularzach dla konkursów

34-40), należy załączyć kopię pierwszej i ostatniej strony lub oficjalne potwierdzenie przyjęcia tekstu do druku (ewentualnie oficjalne potwierdzenie przyjęcia do recenzji – dotyczy przypadków, w których czas oczekiwania na recenzie jest bardzo długi).

## D. **dla wszystkich projektów:**

- a. w przypadku projektów o budżecie nie przekraczającym 200.000 zł jedną, a w przypadku projektów o większych budżetach (z wyjątkiem projektów promotorskich) – dwie płyty CD lub DVD opisane numerem projektu oraz imieniem i nazwiskiem kierownika projektu, zawierające następujące dokumenty w formacie pdf:
	- elektroniczną wersję raportu końcowego w formie skanu podpisanej wersji papierowej,
	- sprawozdanie merytoryczne w formie elektronicznej;

jeśli funkcję sprawozdania merytorycznego pełnią publikacje, należy załączyć w formacie pdf:

- skany całości lub wersje elektroniczne w przypadku artykułów publikowanych w czasopismach lub rozdziałów w publikacjach książkowych,
- skany strony zawierającej nazwisko autora, spis treści oraz strony z kolumną redakcyjną – w przypadku publikacji książkowych,
- dla projektów habilitacyjnych: elektroniczną wersję pracy habilitacyjnej lub skan potwierdzenia wszczęcia przewodu habilitacyjnego,
- w przypadku publikacji wymienionych w harmonogramie projektu i niestanowiących ekwiwalentu sprawozdania merytorycznego skan pierwszej (tytułowej) strony oraz strony z informacją o finansowaniu projektu ze środków na naukę (dla konkursów 30-39) lub Narodowego Centrum Nauki (dla konkursu 40 i konkursów NCN);
- b. potwierdzenie zgodności wersji papierowej z wersją elektroniczną (**Oświadczenie**  **o zgodności wersji elektronicznej z wersją papierową**). Za datę przedłożenia wersji papierowej w oświadczeniu należy przyjąć datę sporządzenia raportu końcowego.

## **Wskazówki dotyczące wypełniania formularza raportu końcowego**

Poniższe wskazówki dotyczą formularza raportu dla projektów realizowanych w ramach konkursów 34-40. W formularzu dla konkursów 30-33 symbolom literowym poszczególnych części raportu odpowiadają cyfry np. część A "Dane ogólne" w formularzu dla konkursów 34-40 odpowiada **punktowi 1** w formularzu dla konkursów 30-33.

W **części A, B, C** wszystkie wymagane pola muszą być wypełnione. **Dane powinny być zgodne z danymi zawartymi w umowie (lub aneksie, jeśli został podpisany)**.

#### **Część D. – Sprawozdanie merytoryczne**

Wskazówki powyżej.

#### **Część E. – Wykonane zadania badawcze według harmonogramu**

- a. nazwy i opisy zadań badawczych muszą być zgodne z załącznikiem nr 1 umowy (harmonogram);
- b. jako **wykonawca zadania** może figurować osoba i/lub jednostka;
- **c. termin zakończenia**  należy podać miesiąc i rok zakończenia zadania;  **koszty poniesione ze środków projektu w zł –** suma kosztów poniesionych ze środków projektu (tabela kolumna 5) **musi** być równa sumie kosztów w tabeli w punkcie J w kolumnie "Razem poniesione". Dopuszczalne jest aby "koszty poniesione łącznie" przekraczały "koszty poniesione ze środków projektu" (jeżeli projekt był dofinansowany ze środków jednostki). W takim przypadku należy dołączyć do tabeli dodatkowy wiersz, w którym zostaną wykazane wydatki poniesione ze środków jednostki . **Na stronie internetowej NCN udostępniono pomocnicze pliki "***Wzór tabeli Zestawienie kosztów planowanych i poniesionych do raportu końcowego z realizacji projektu" dla*

## *poszczególnych konkursów* **(szczegółowe wyjaśnienie zawiera część J. pkt b niniejszej instrukcji)**.

## **Przykład:**

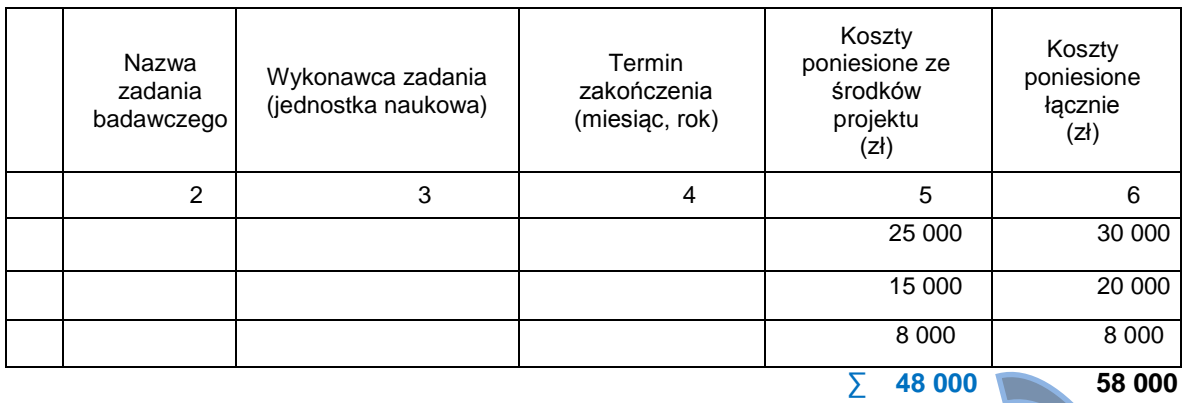

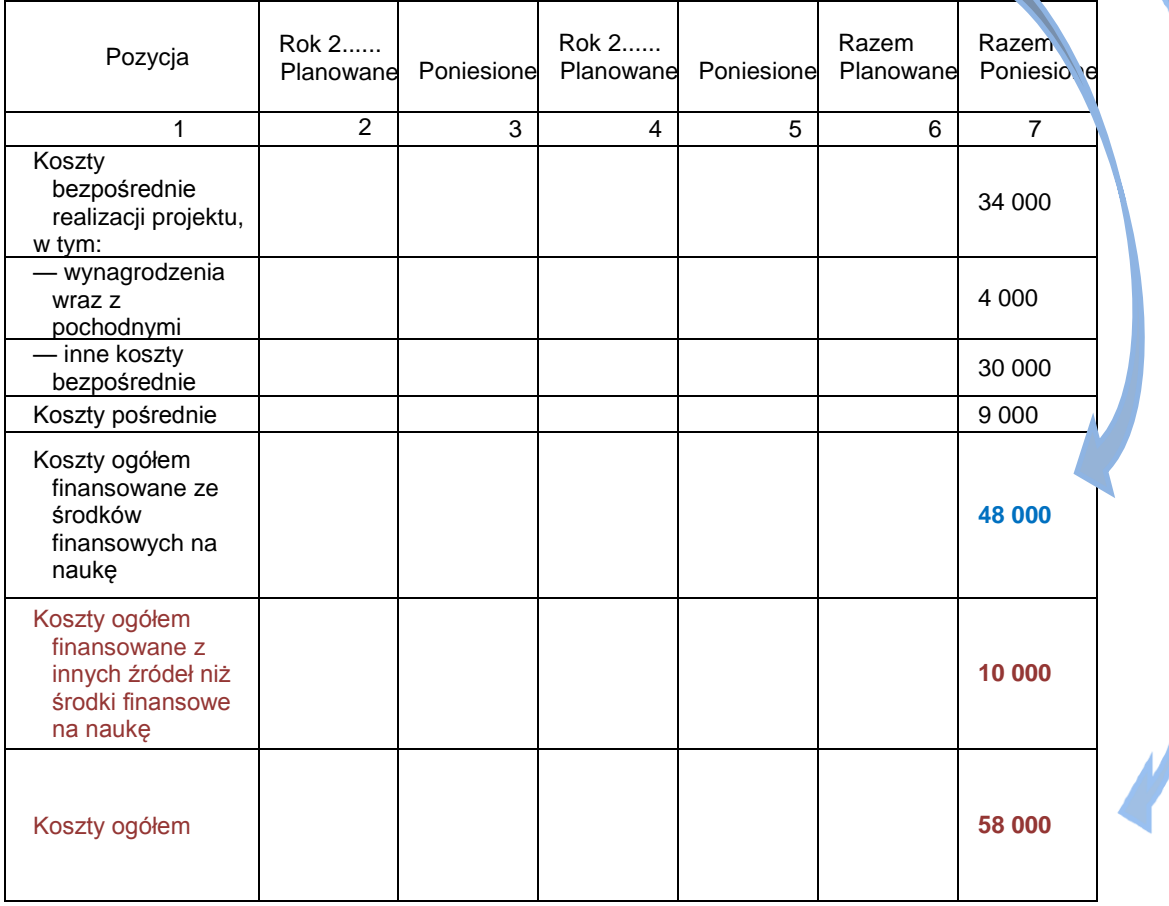

Koszty realizacji kolejnych zadań badawczych nie powinny być sumowane narastająco.

## **Część F. – WYKAZ PRAC PRZYJĘTYCH DO DRUKU LUB OPUBLIKOWANYCH W WYNIKU REALIZACJI PROJEKTU**

Należy podać tytuł publikacji, autorów, wydawnictwo, tom, rok publikacji, strony oraz załączyć kopie prac:

- a. w przypadku prac opublikowanych należy dołączyć odbitkę pracy lub kserokopię pierwszej (tytułowej) strony oraz strony z informacją o źródle finansowania;
- b. w przypadku prac złożonych (oczekujących na przyjęcie do publikacji) należy dołączyć dokument potwierdzający przyjęcie pracy do druku lub do recenzji;

**Część G. – INNE FORMY UPOWSZECHNIANIA WYNIKÓW** należy podać informację o upowszechnianiu wyników projektu w formie:

- a. konferencji, sympozjów,
- b. wdrożeń, patentów,
- c. upowszechnienia w Internecie,
- d. liczbę i nazwę pozycji zamieszczonych w publicznych bazach danych, z podaniem nazwy bazy.

## **Część H. – WYKAZ APARATURY NAUKOWO BADAWCZEJ ZAKUPIONEJ LUB WYTWORZONEJ DO REALIZACJI PROJEKTU**

Należy podać rok zakupu, nazwę i koszty zakupu aparatury poniesione ze środków projektu oraz koszty aparatury poniesione łącznie (dla wszystkich lat realizacji projektu).

Zakupiona aparatura powinna zgadzać się z aparaturą wykazywaną we wniosku. Jeżeli w trakcie realizacji projektu nastąpiła zmiana aparatury, fakt ten należy wykazać w punkcie I lub dołączyć pismo wyjaśniające zmianę.

## **Część I. – OCENA REALIZACJI PROJEKTU PRZEZ JEDNOSTKĘ NAUKOWĄ**

Jednostka naukowa powinna wybrać odpowiedź TAK lub NIE.

Za "zgodne z umową" traktować należy ostatnie zmiany umowy/harmonogramu/kosztorysu (jeśli były one wprowadzane) które zostały dokonane w formie aneksu lub w innej formie **za pisemną zgodą** NCN (lub, przed przejęciem projektu przez NCN – przez MNiSW)

- a. jeśli odpowiedź brzmi 'NIE' należy przedstawić informację o zmianach warunków realizacji projektu wraz z uzasadnieniem;
- b. jeżeli zmiany do projektu zostały wprowadzone za zgodą władz jednostki, ale bez pisemnej zgody NCN, należy zaznaczyć odpowiedź NIE oraz podać opis rozbieżności; Kierownik projektu informuje NCN o zmianach wprowadzonych za zgodą władz jednostki bądź pismem, bądź w raporcie rocznym/końcowym, w którym podpisy osób

# **Część J. – ZESTAWIENIE KOSZTÓW PLANOWANYCH I PONIESIONYCH**

reprezentujących jednostkę są potwierdzeniem akceptacji zmian.

a. Część J. łącznie z częścią K. raportu końcowego stanowią dla NCN **dowód księgowy zewnętrzny obcy** będący podstawą rozliczenia projektu. Dowód księgowy musi spełniać rygorystyczne wymogi określone w art. 21 ustawy z dnia 29 września 1994 r. o rachunkowości (t.j. Dz. U. 2009 r. Nr 152, poz. 1223 z późn. zm.). Ze względu na konieczność przestrzegania przepisów ww. ustawy przez agencje wykonawcze, w tym NCN reguły wypełniania tych części raportu musiały ulec zaostrzeniu.

Zgodnie z art. 22 ustawy o rachunkowości **wyklucza się możliwość dokonywania jakichkolwiek skreśleń, parafowań i przeróbek** przez NCN lub beneficjenta **w częściach raportu końcowego zatytułowanych "Sprawozdanie finansowe" lub "Zestawienie kosztów planowanych i poniesionych" oraz "Oświadczenie"**.

**Błędy w raportach końcowych można korygować jedynie poprzez wysłanie prawidłowo wypełnionego dokumentu.**

W związku z tym, zwracamy się do osób opracowujących raporty z prośbą o uważne wypełnianie dokumentów. **Nawet drobne błędy w części finansowej raportu końcowego będą skutkowały koniecznością powtórnego przygotowania dokumentu dla NCN.**

b. Na stronie internetowej NCN znajdują się pomocnicze pliki *Wzór tabeli Zestawienie kosztów planowanych i poniesionych do raportu końcowego z realizacji projektu,*  odpowiednio dla konkursów 30-33, 34-39 oraz 40.

W odpowiednim pliku/arkuszu należy uzupełnić tylko białe pola:

- w części J. nr projektu, rok, kwoty,
- w części K. pkt 1, pkt 3 oraz datę sporządzenia.

Uwaga: W plikach dla konkursów 34-39 oraz 40 znajdują się dwa arkusze do wyboru:

- jeden dla projektów finansowanych ze środków finansowych na naukę (koszty poniesione ze środków projektu),
- drugi dla projektów finansowanych ze środków finansowych na naukę oraz z innych źródeł (tzn. ze środków własnych jednostki).
- c. **Koszty planowane ujęte w zestawieniu muszą być identyczne jak koszty planowane**  w kosztorysie (załącznik nr 2 do umowy). "Punktem odniesienia" jest zawsze dokument podpisany przez wszystkie Strony tj. umowa lub aneks do umowy.
- d. Kolumny "Razem planowane" i "Razem poniesione" muszą być wypełnione. Kwota podana w kolumnie "Razem poniesione" musi być mniejsza lub równa kwocie podanej w kolumnie "Razem planowane" oraz zgodna z kolumną 5 tabeli z punktu E ("Koszty poniesione ze środków projektu").
- e. Zapis wszystkich kwot ujętych w sprawozdaniu musi być jednolity. We wzorach tabel dostępnych dla grantobiorców na stronie internetowej Centrum przyjęto zapis spójny z systemem OSF – z użyciem spacji jako separatora tysięcy oraz przecinka jako separatora dziesiętnego np. 1 000 000,00.

## **Część K. – OŚWIADCZENIA**

- a. Jak opisano powyżej część K. łącznie z częścią J. stanowią dla NCN dowód księgowy w rozumieniu art. 21 ustawy o rachunkowości. W związku z tym, również w części K. muszą być spełnione wymogi opisane w części J. pkt a.
- b. Należy wpisać miejsce przechowywania dokumentacji potwierdzającej realizację projektu, osobę odpowiedzialną za przygotowanie raportu oraz datę sporządzenia raportu.
- **c. Raport musi zawierać podpisy i pieczęcie wszystkich upoważnionych osób oraz pieczęć jednostki**.